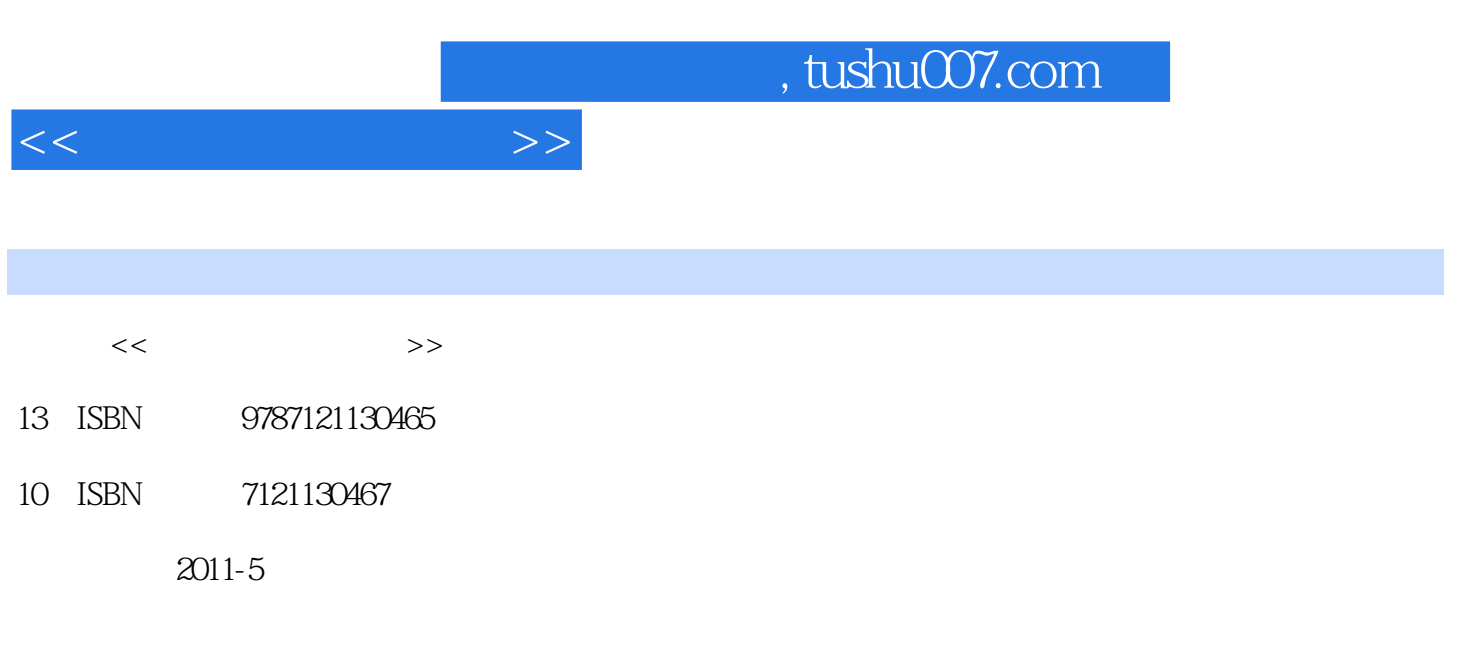

页数:240

PDF

更多资源请访问:http://www.tushu007.com

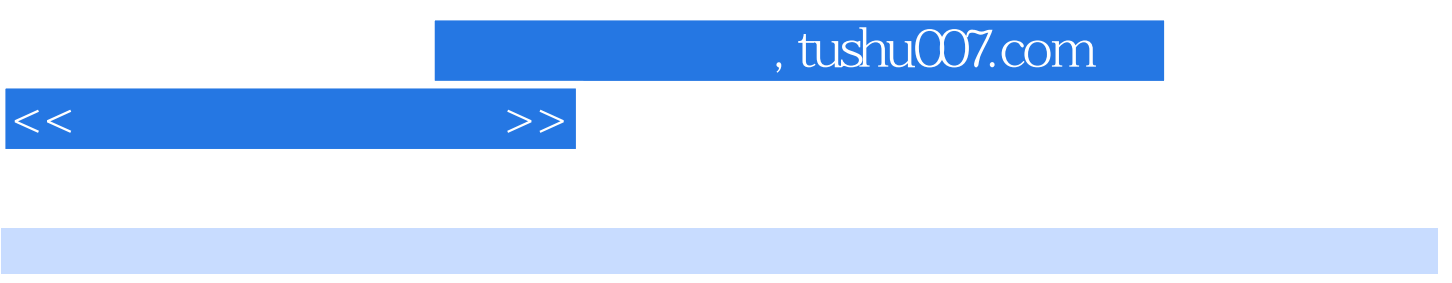

 $1.$ 

entities and the photoshop was a control was expected as a control was expected as  $\mathbb{R}^n$  . The photoshop was expected as a control was expected as  $\mathbb{R}^n$  . The photoshop was expected as a control was expected as AutoCAD 2011  $2.$ 

&Idquo; 8erdquo;

 $\overline{D}VD$ 

 $\overline{\text{DVD}}$ 

……

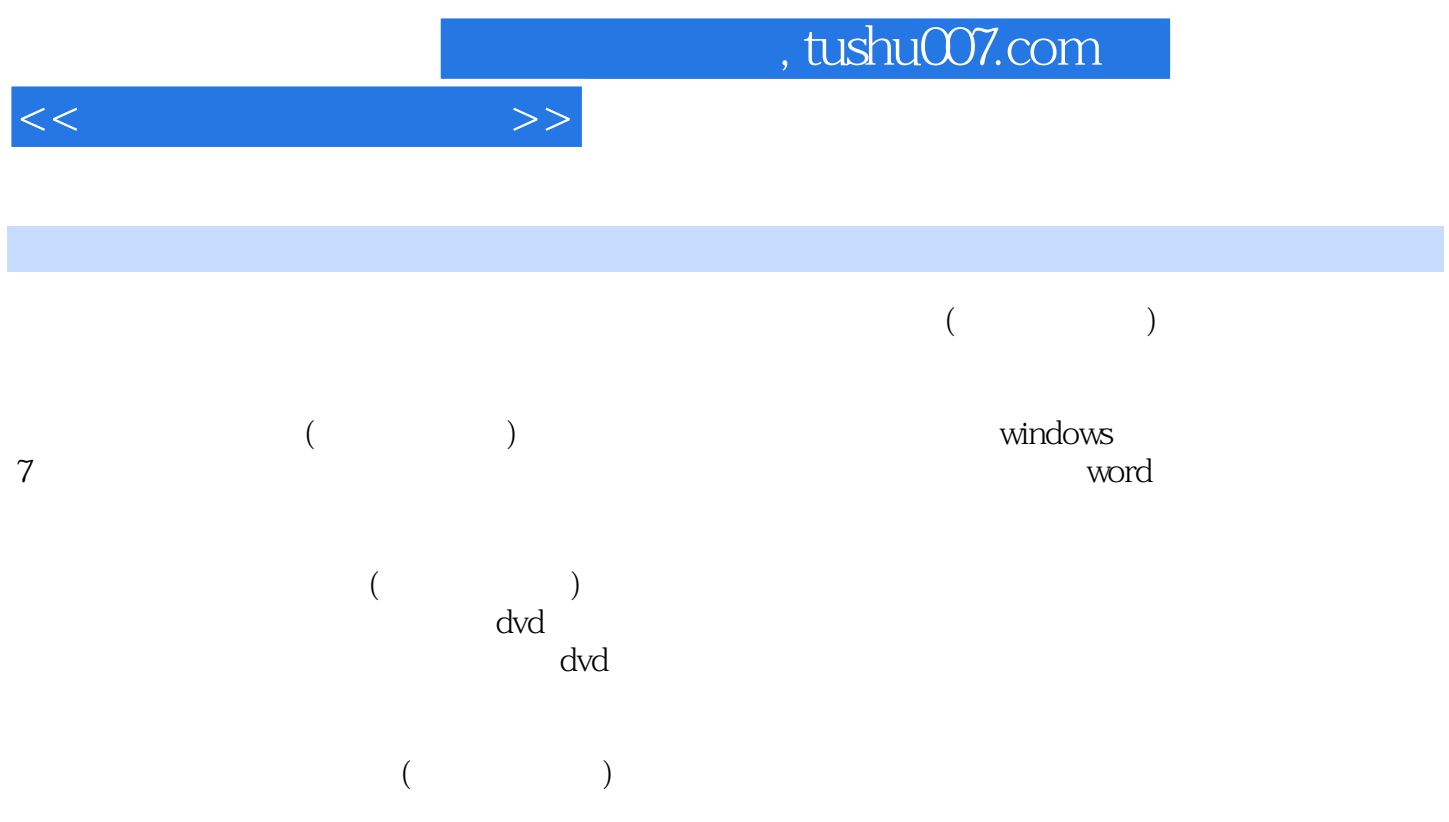

, tushu007.com

 $<<$ 

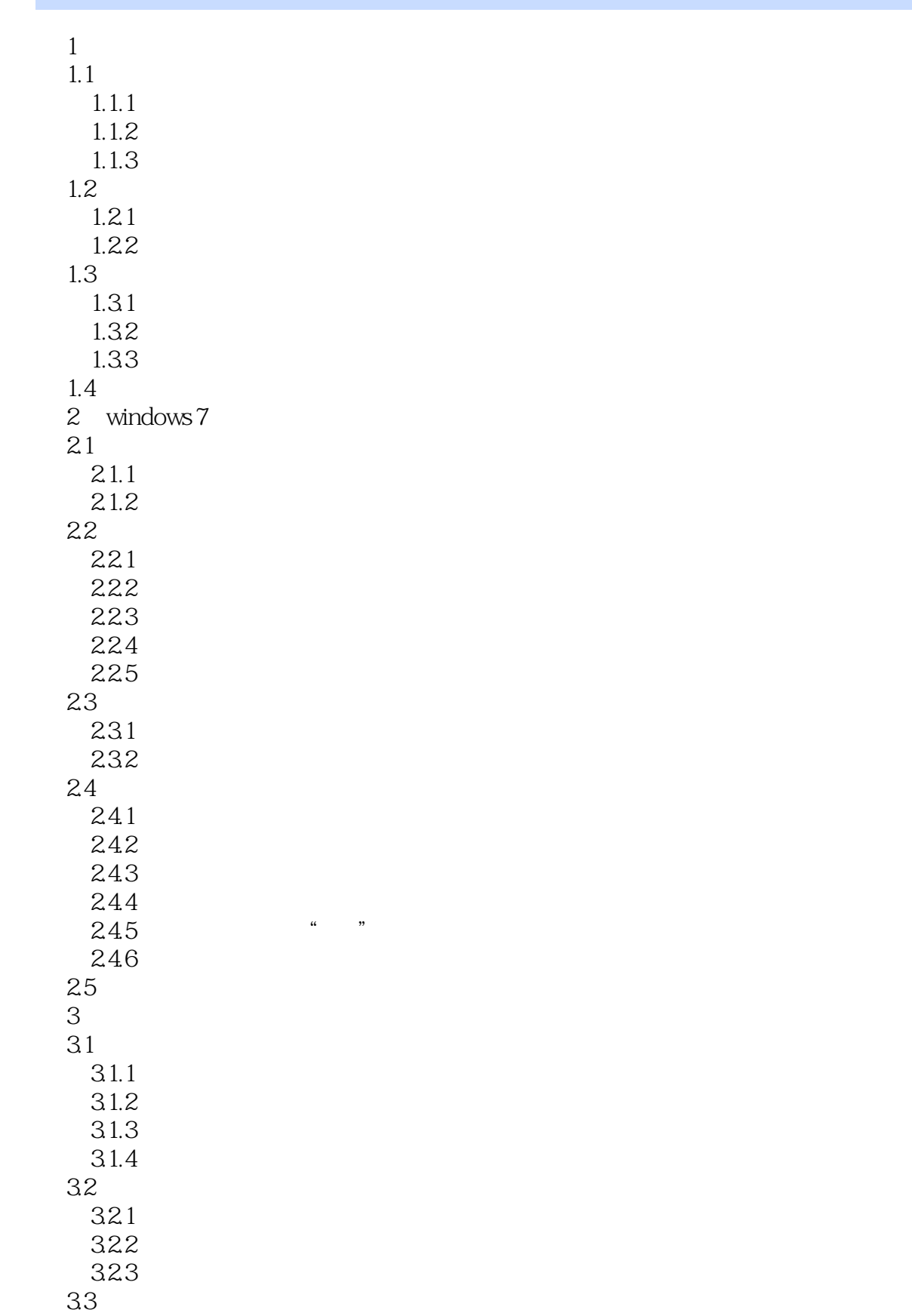

## $,$  tushu007.com

 $<<$ 

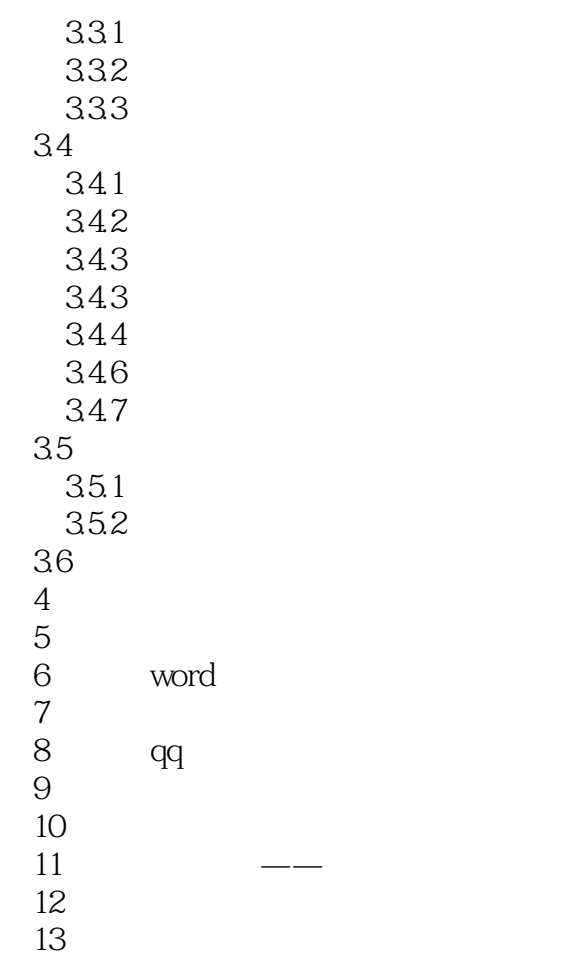

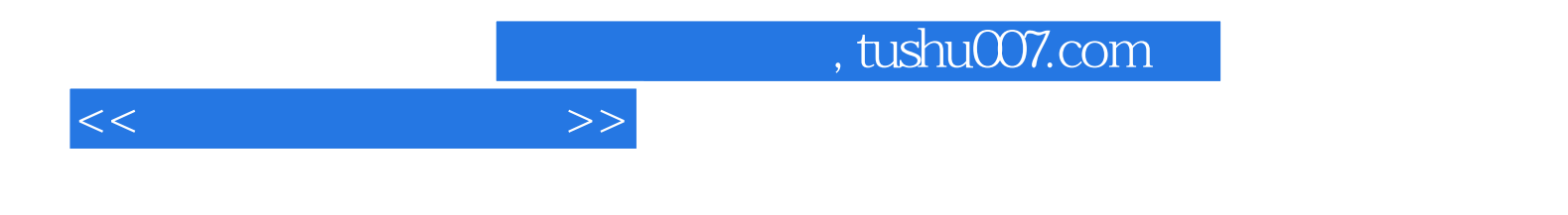

本站所提供下载的PDF图书仅提供预览和简介,请支持正版图书。

更多资源请访问:http://www.tushu007.com